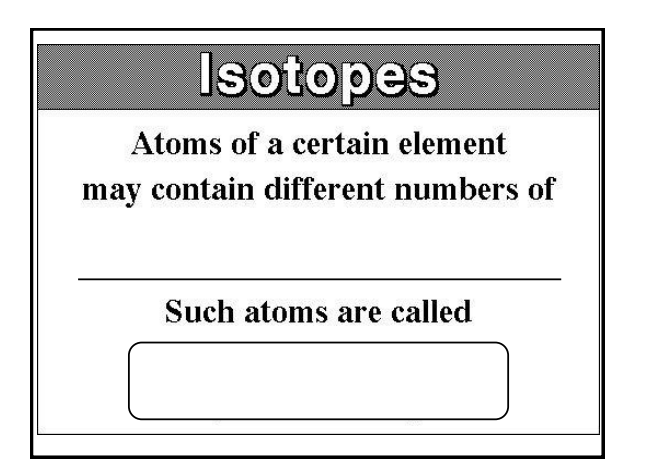

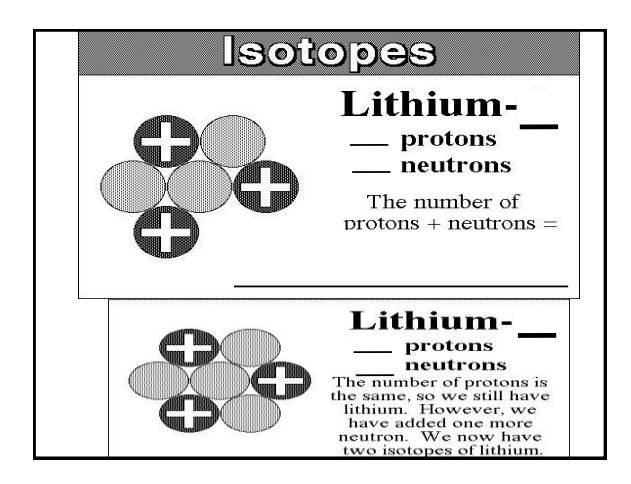

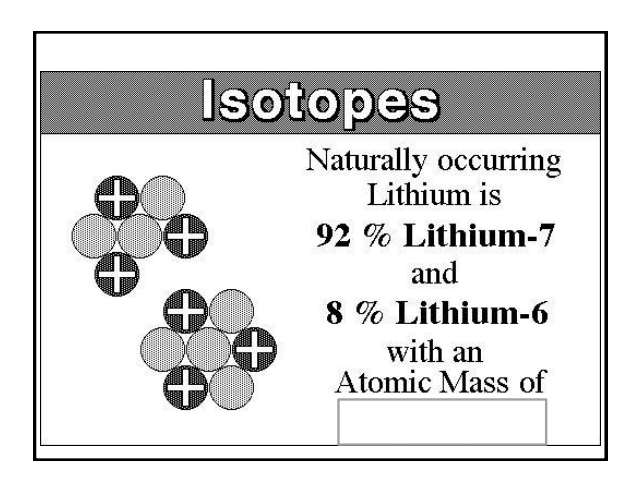

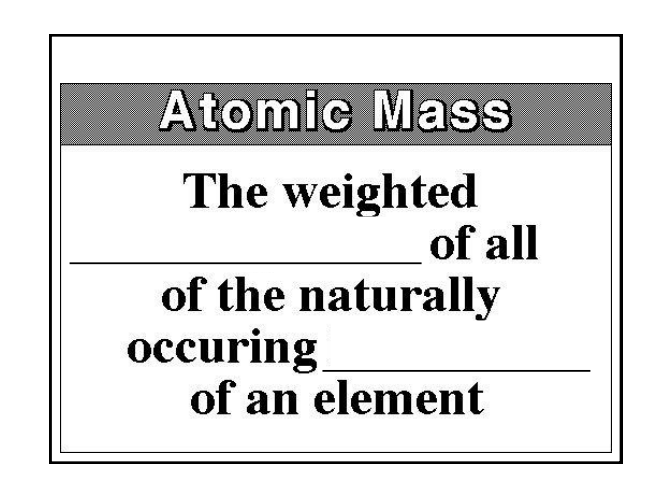

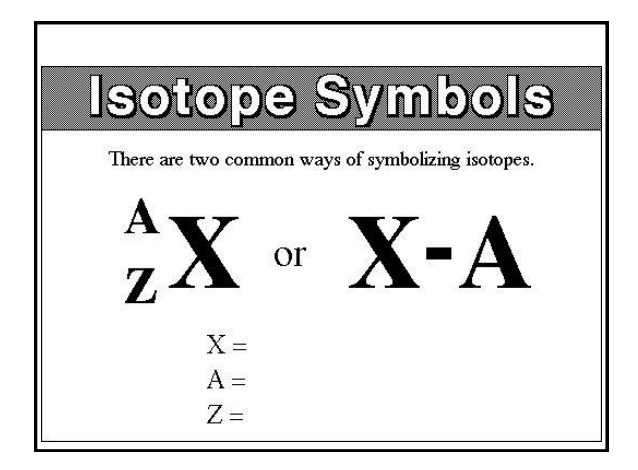

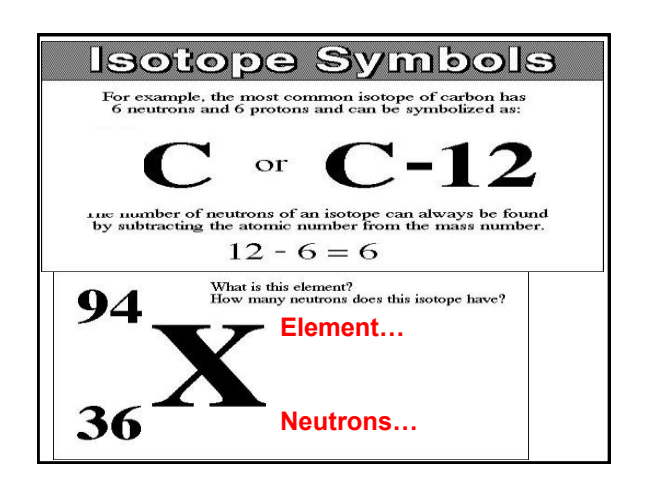

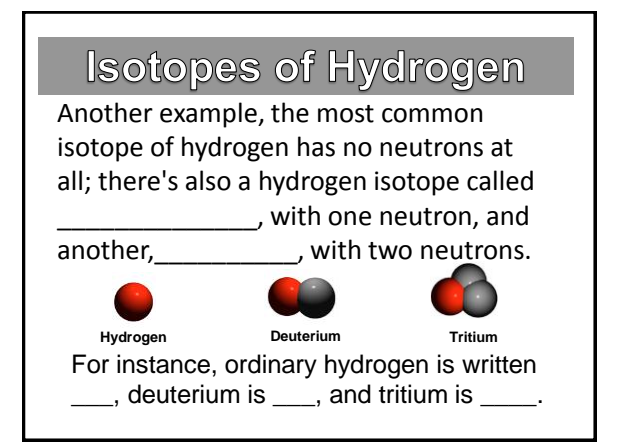

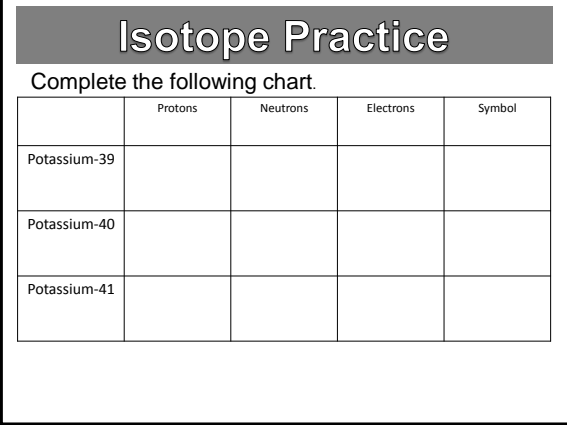

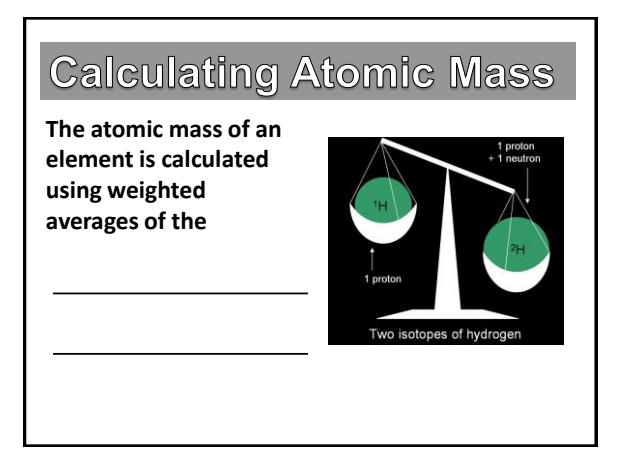

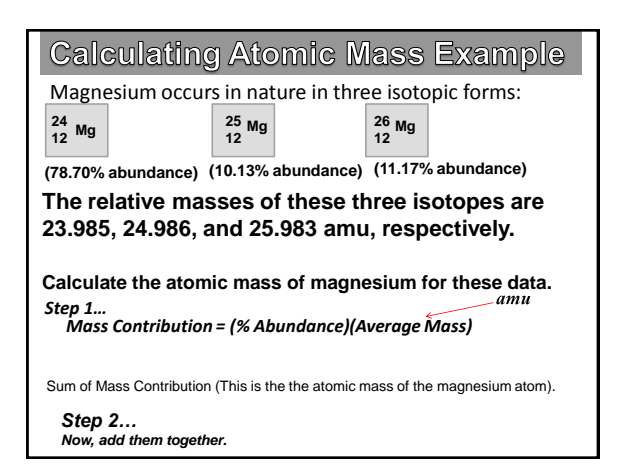

## **Calculating Atomic Mass Practice**

**There are two different types (isotopes) of copper atoms. One type of copper atoms weighs in at 62.93 amu, the other has a mass of 64.94 amu. The lighter isotope is more common with 69.09% . The remainder of the atoms, 30.91 %, have a mass of 64.94 amu.** 

**Find the AVERAGE ATOMIC MASS of an atom of copper.**

*Step 1…* 

*Mass Contribution = (% Abundance)(Average Mass)*

*Step 2… Now, add them together.*

## **Calculating Atomic Mass Practice Neon has two major isotopes, Neon-20 and Neon-22. Out of every 250 neon atoms, 225 will be Neon-20 (19.992 amu), and 25 will be Neon-22 (21.991 amu) What is the average atomic mass of Neon?**  *Step 1… First calculate % AbundanceStep 2… Mass Contribution = (% Abundance)(Average Mass) Step 3… Now, add them together.*